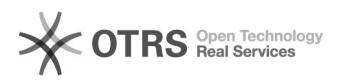

## Como configurar o Thunderbird como cliente de Mensagem Instantânea com XMPP

05/05/2024 06:02:41

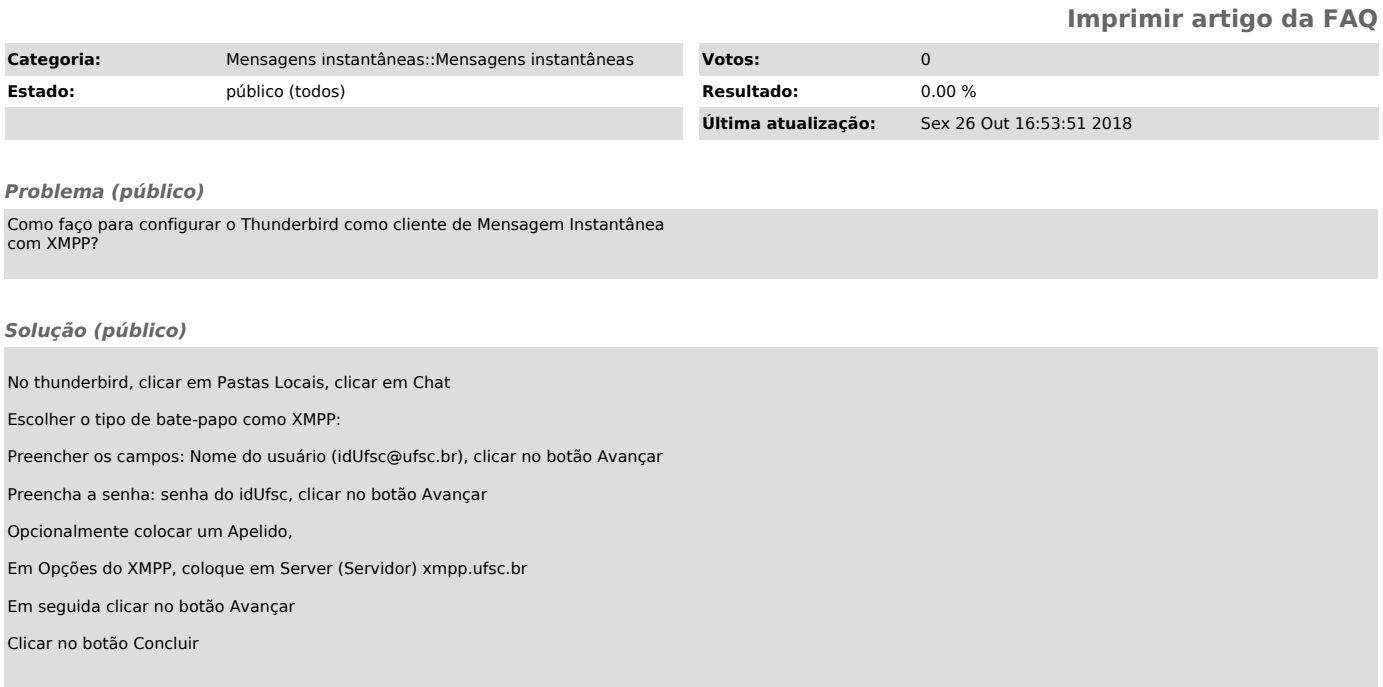